## Εισαγωγή στην Πληροφορική & στον Προγραμματισμό

Αρχές Προγραμματισμού Η/Υ (με τη γλώσσα C) – **Εργαστηριακή online συνάντηση**

Διάλεξη #7 11 & 12 Μαΐου 2023

Παναγιώτης Παύλου [c-programming-23@allos.gr](mailto:c-programming-23@allos.gr)

## Ανακεφαλαίωση

Με μία ματιά να θυμηθούμε τη θεωρία

### Δείκτες

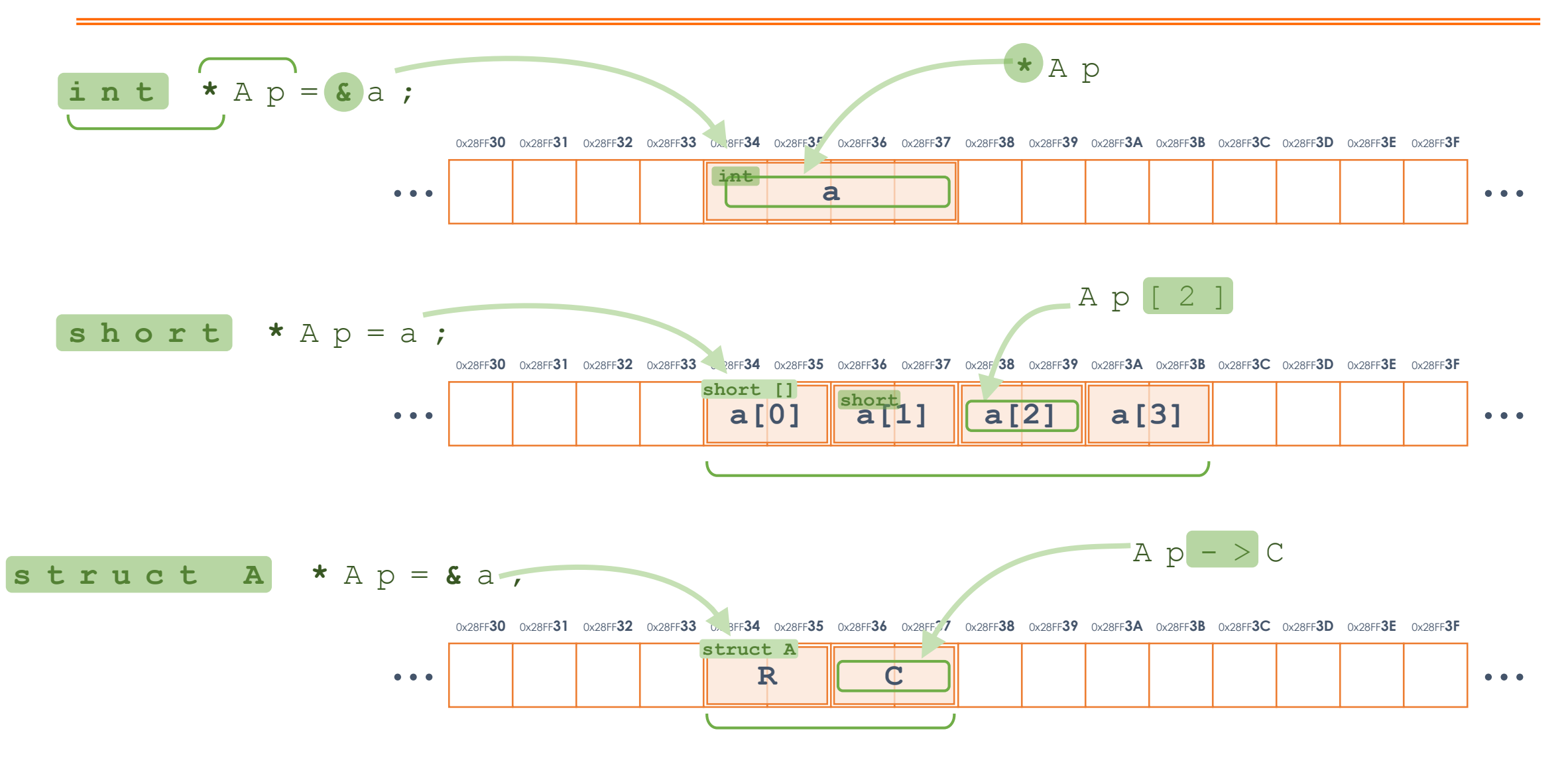

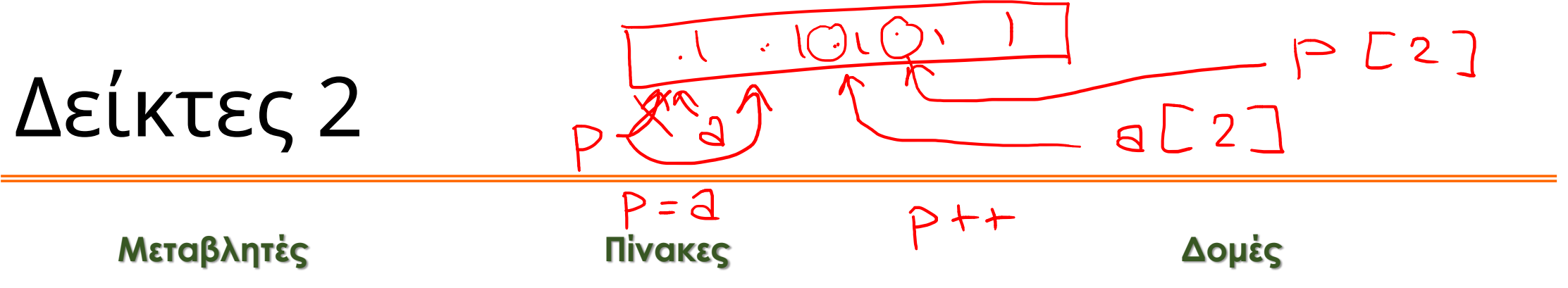

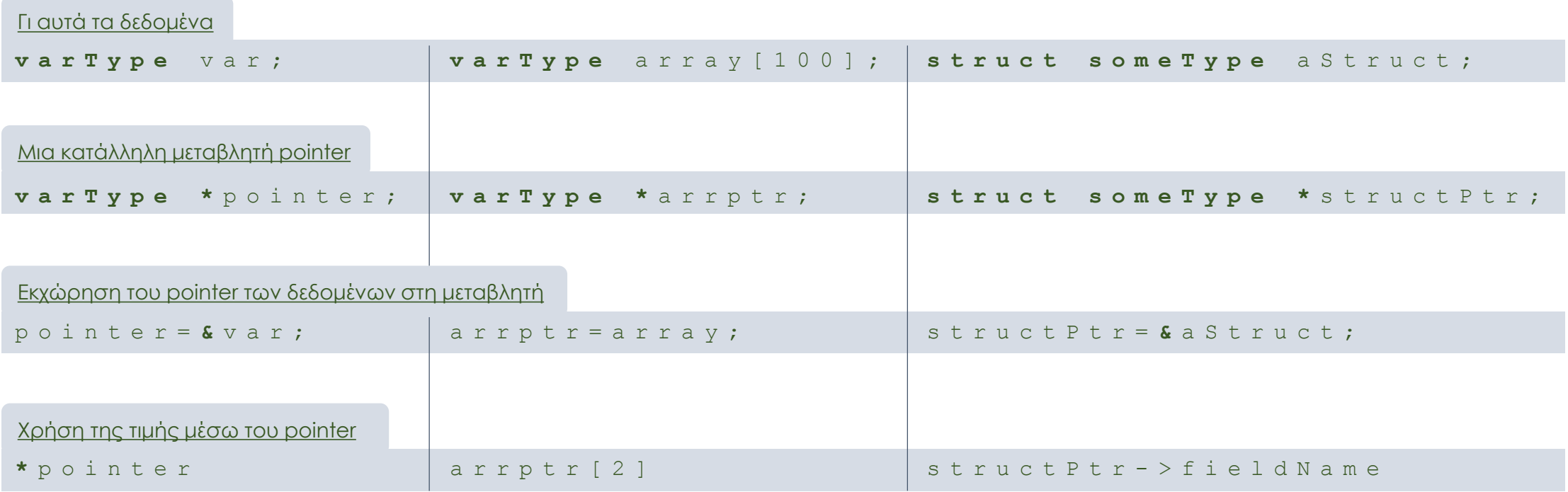

### Αριθμητική

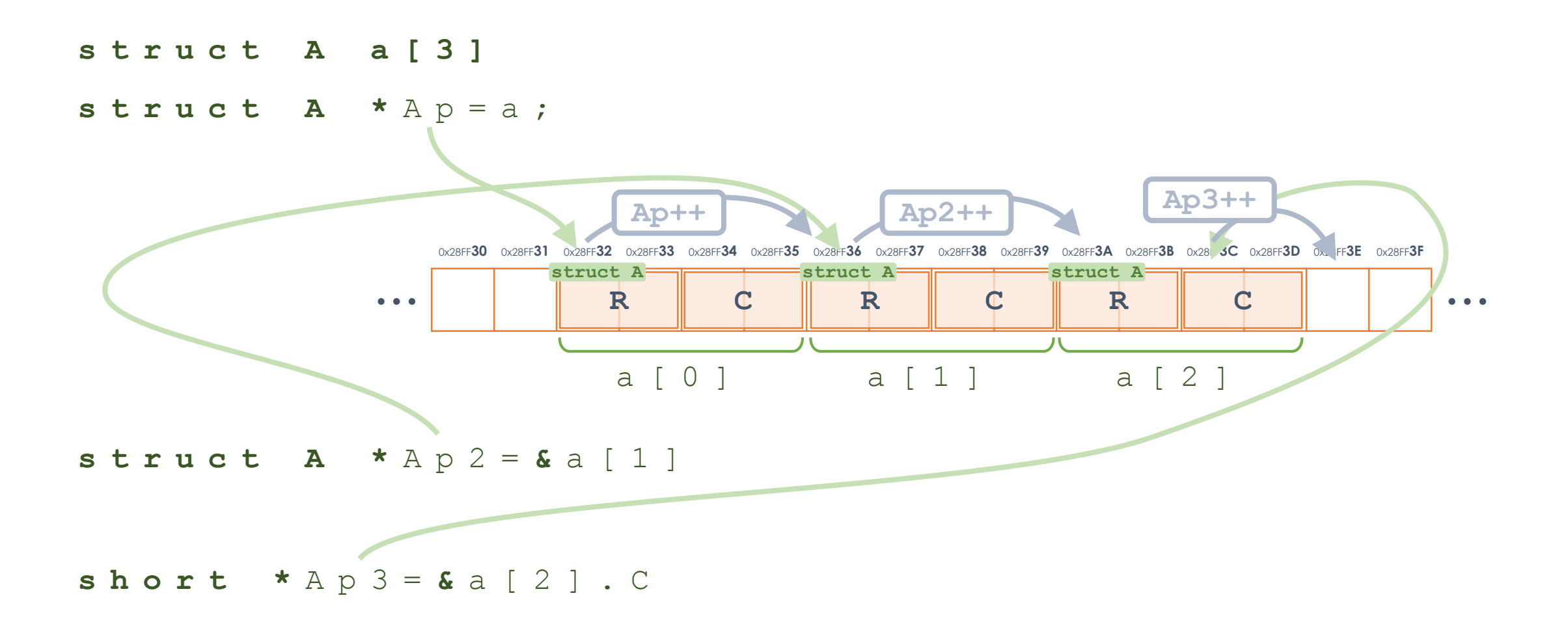

Αριθμητική 2

 $*(a + 5) a [5]$ 

**s o m e D a t a t y p e Q ;**

**s o m e D a t a t y p e \* ptr = & q ;**

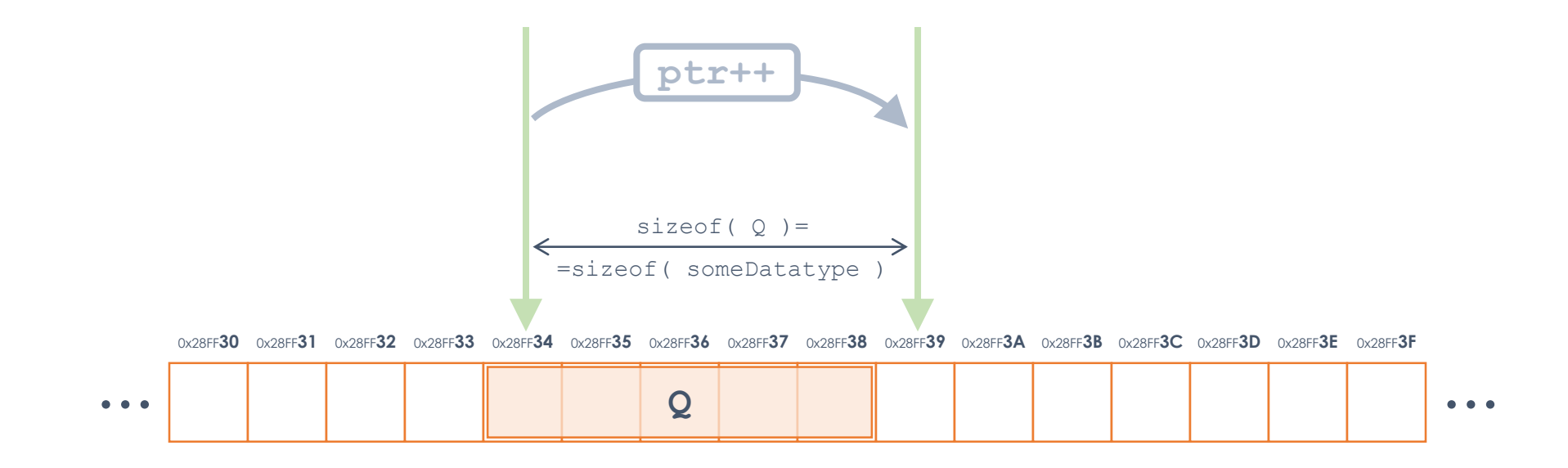

# Εφαρμογές

Ας εφαρμόσουμε επιτέλους τη θεωρία

### Επόμενη Λέξη

Το ζητούμενο είναι να γράψουμε μία συνάρτηση, την:

```
char *nextWord(char *text)
```
η οποία να επιστρέφει τον pointer στο σημείο του κειμένου text που ξεκινάει η πρώτη λέξη. Εάν δεν βρεθεί κάποια λέξη τότε πρέπει να επιστρέφεται η τιμή NULL.

Ως λέξη θεωρούμε κάθε ομάδα διαδοχικών αλφαβητικών χαρακτήρων, όπως τους θεωρεί και η isalpha

Κατόπιν τροποποιήστε την παραπάνω συνάρτηση ώστε όταν αντί ως κείμενο text δίνεται η τιμή NULL να συνεχίζει την αναζήτηση στο προηγούμενο κείμενο που είχε δοθεί, για να βρει την επόμενη λέξη.

Τέλος τροποποιήστε την παραπάνω συνάρτηση η οποία να παίρνει και το όρισμα L όπως φαίνεται και μέσω αυτού να επιστρέφει το μήκος της λέξης που βρέθηκε. Εάν ως L δοθεί το NULL, τότε δεν χρειάζεται να υπολογίζει το μήκος της λέξης. Εάν όμως δοθεί και δεν βρεθεί λέξη, τότε θα πρέπει το μήκος να παίρνει την τιμή 0.

```
char *nextWord(char *text, int *L)
```
Η παραπάνω διαδικασία της σταδιακής συγγραφής της συνάρτησης απεικονίζει την ανάπτυξη της επίλυσης των προβλημάτων. Επιλύοντάς τα ένα προς ένα μπορούμε να ελέγχουμε την ορθότητα του κώδικά μας.

### Πρόχειρο

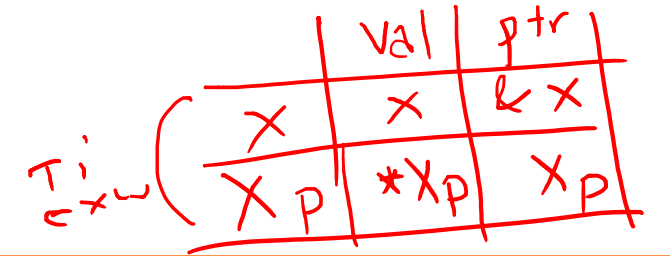

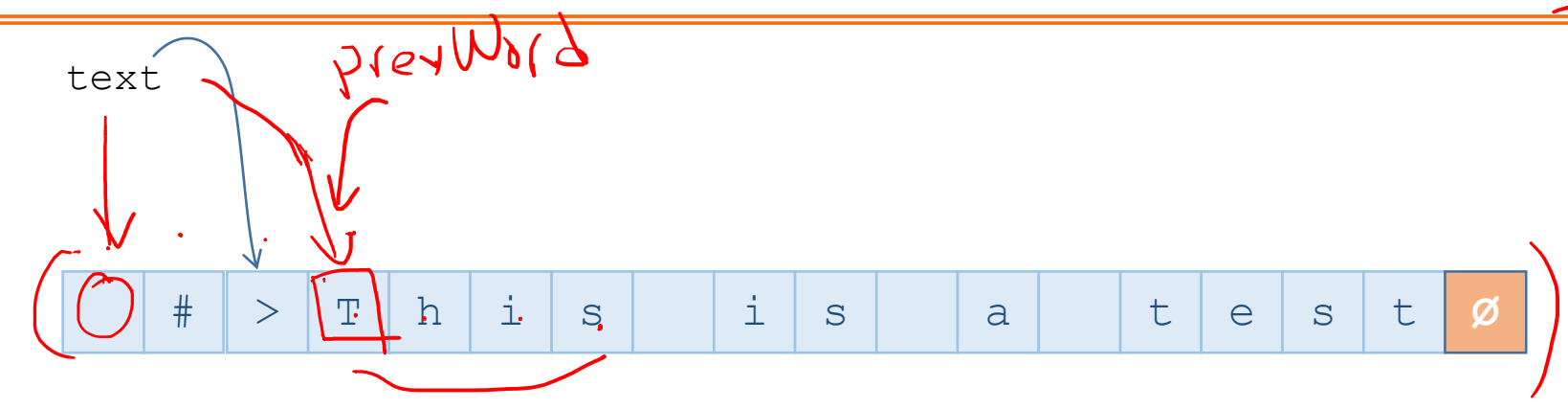

### Ερωτήσεις?

- Διαβάστε τις σημειώσεις, διαβάστε τις διαφάνειες και δείτε τα videos **πριν** ρωτήσετε
- **Συμβουλευτείτε** τη σελίδα ερωταποκρίσεων του μαθήματος

https://qna.c [-programming.allos.gr](https://qna.c-programming.allos.gr/)

• **Στείλτε** τις ερωτήσεις σας πριν και μετά το μάθημα στο

c [-programming](mailto:c-programming-23@allos.gr) - 2 3@allos.gr

- Εάν έχετε **πρόβλημα** με κάποιο κώδικα στείλτε μαζί τον κώδικα και τα μηνύματα λάθους από το CLion ως κείμενα με copy/paste . Εάν θεωρείτε ότι επιπλέον βοηθά και ένα στιγμιότυπο οθόνης, είναι καλοδεχούμενο .
- Τονίζουμε : Μην στείλετε **ποτέ κώδικα ως εικόνα** , είναι παντελώς άχρηστος!

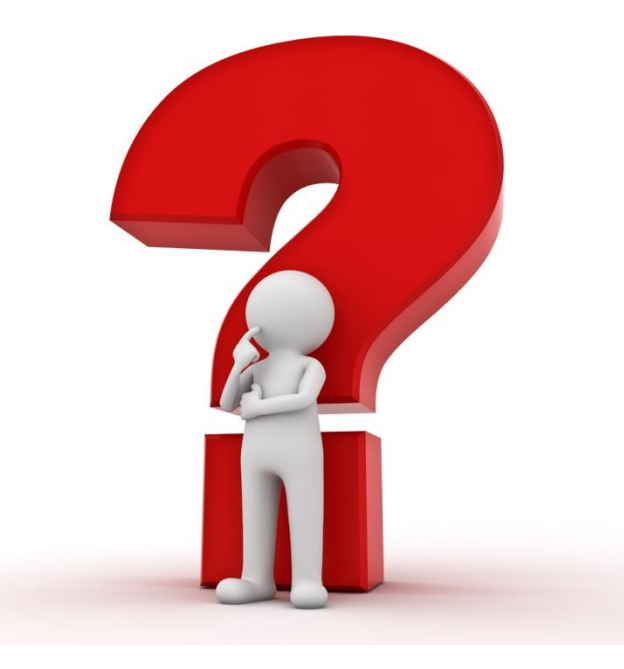